## **Kdb+ Cheat Sheet**

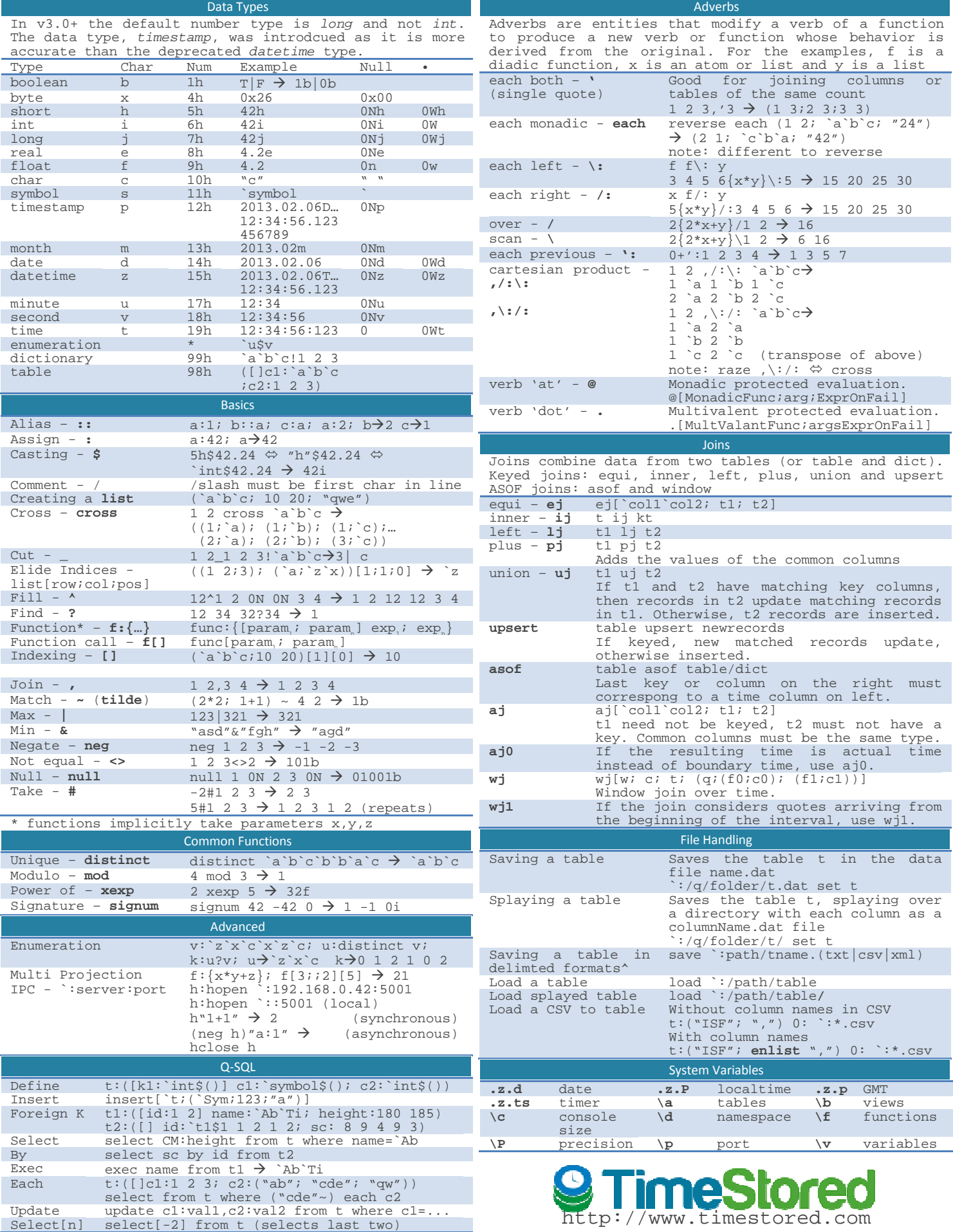

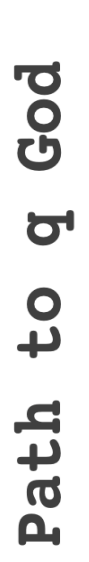

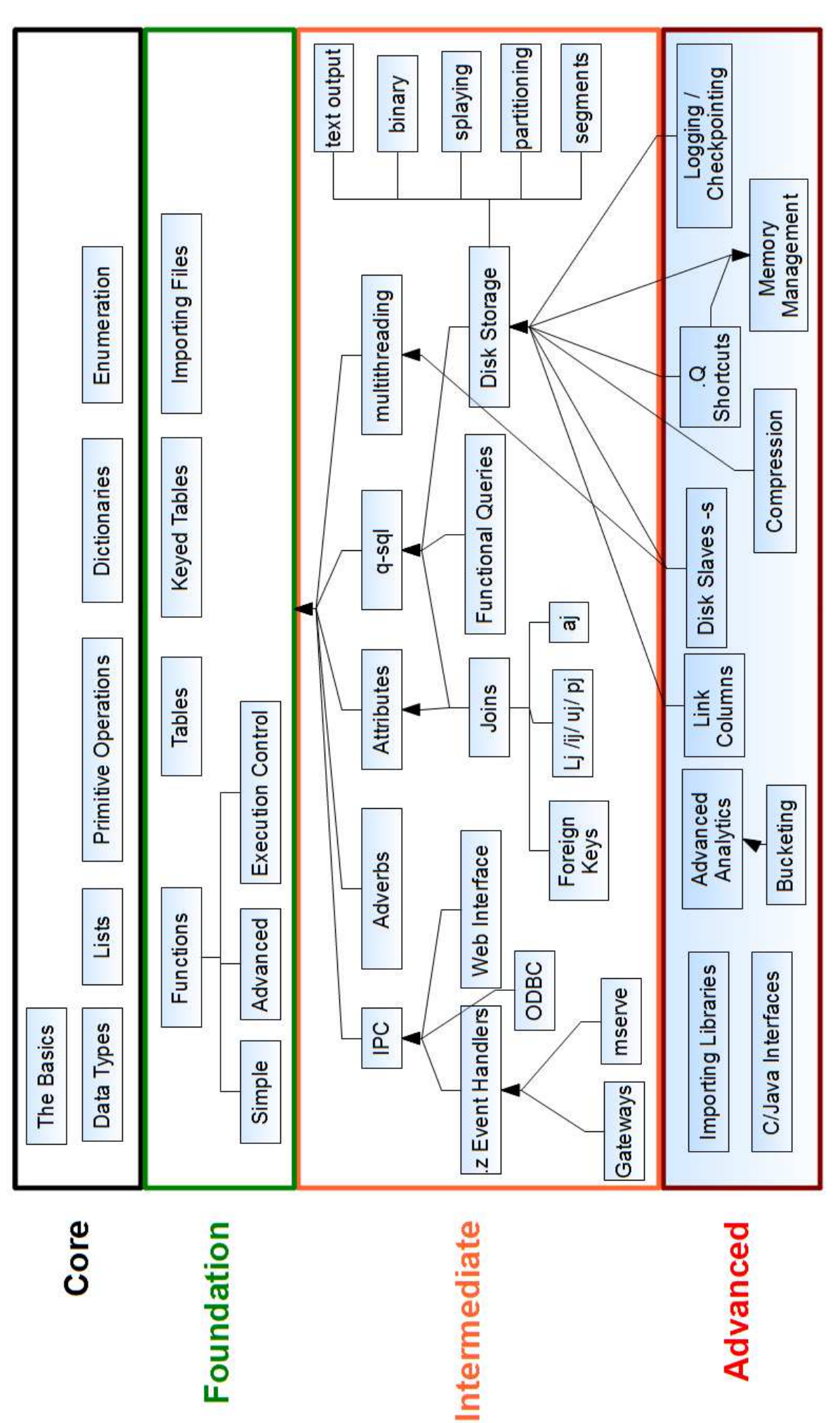

Advanced

**SemeStored** We offer q/Kdb+ training, go to http://www.timestored.com/kdbTraining